https://www.100test.com/kao\_ti2020/244/2021\_2022\_\_E4\_BA\_8C\_ E7\_BA\_A7VB\_E5\_9F\_c97\_244460.htm 1.

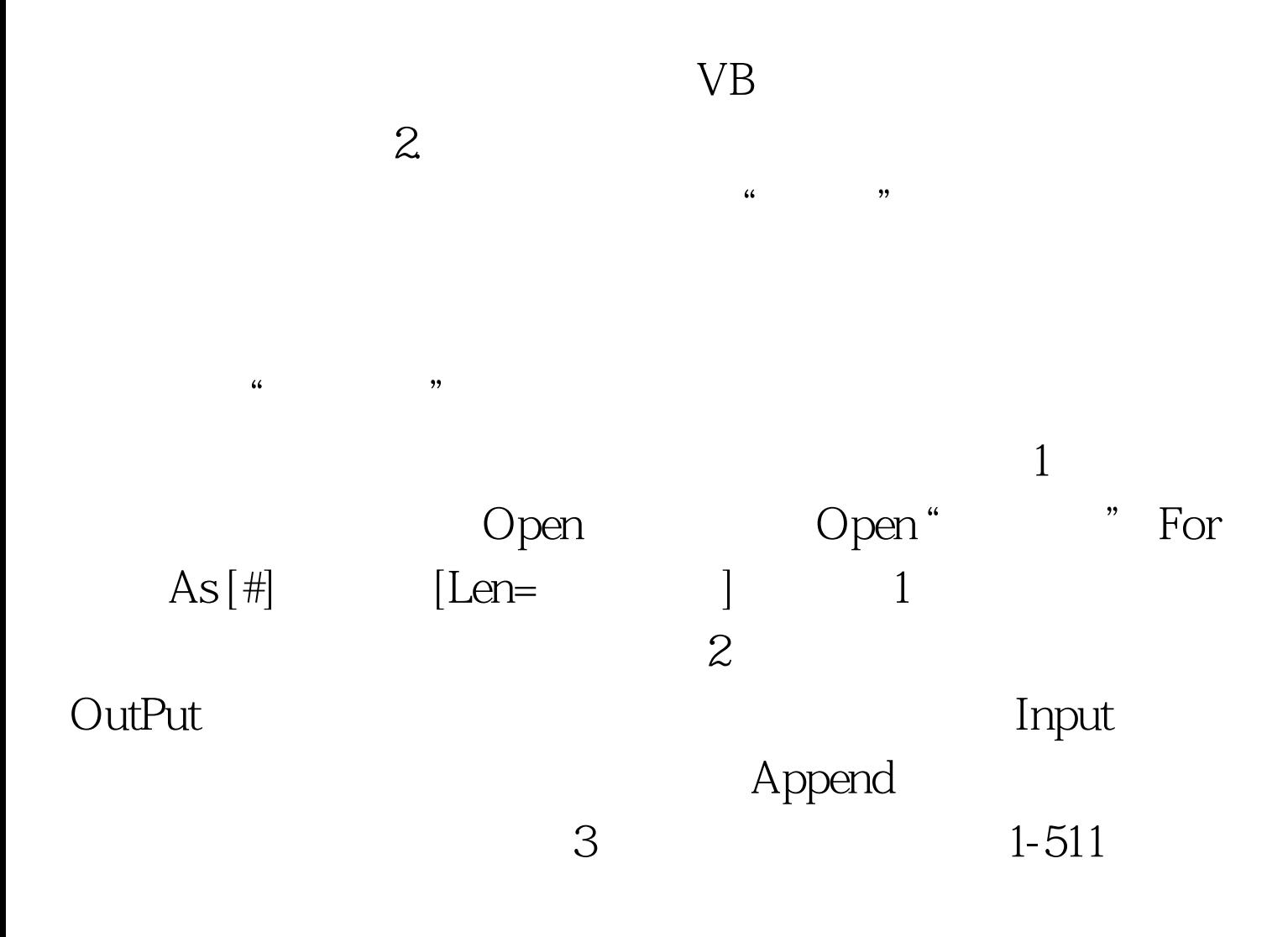

FreeFile Open "D:\sj\aaa" For Output As #1 D:\SJ aaa $\#1$   $2$ Write# Print# 1

Print # [ ] Open "D:\SJ\TEST.DAT" For Output As #1 Print #1, Text 1. Text  $C$ lose #1 2 Write # $[$ Write # Print # Write #  $3$  $\begin{array}{ccc} \text{Close} & \text{Close} [\#] & \text{[} \#] \end{array}$  $] \dots$  Close #1, #2, #3, 4, 1 Input # Write # 2 Line Input # Print # 3 Input\$ # of the LOF(): the contraction of the EOF():  $E$ OF():  $E$ OF():  $E$ OF():  $\frac{1}{2}$ 100Test www.100test.com